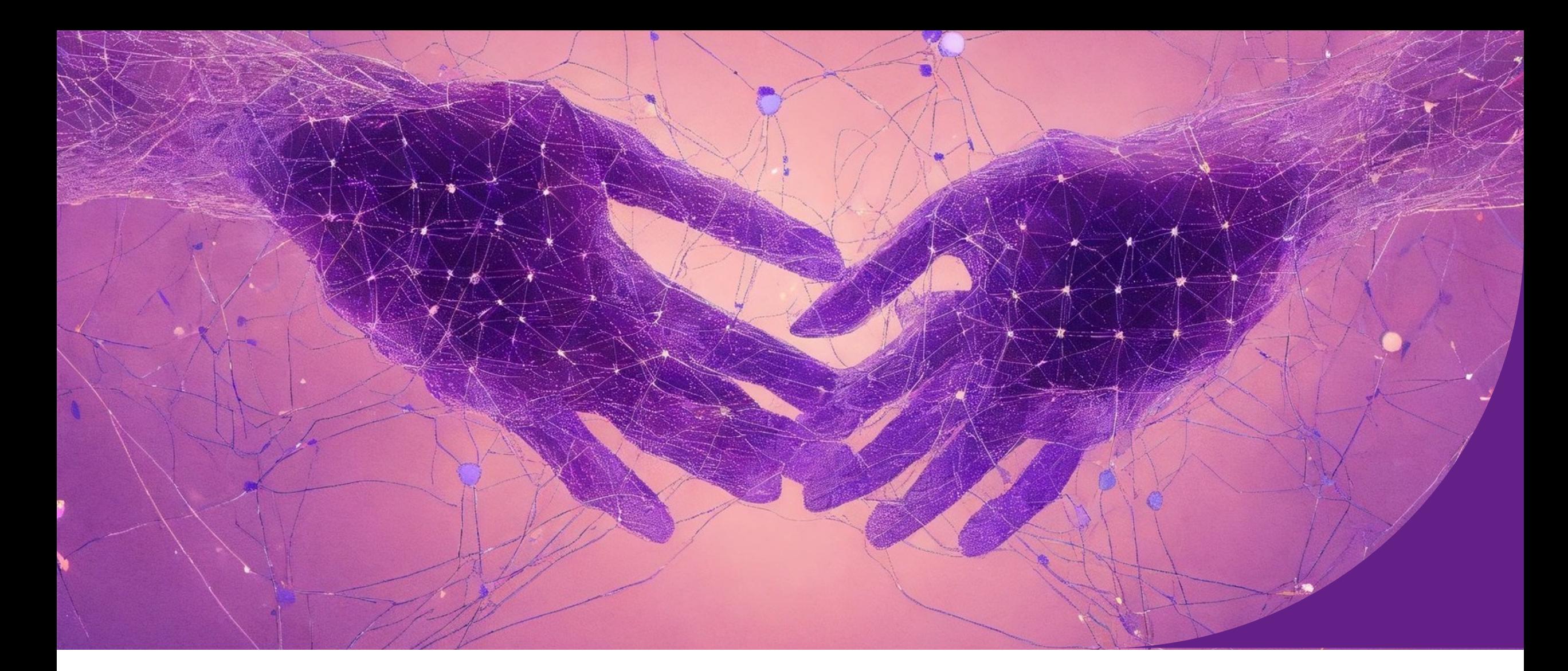

# **Post -modeling Explainability**

Explainable and Trustworthy AI Explainable and Trustworthy AI

# Stages of Explainability

• Explainability involves the entire AI development pipeline

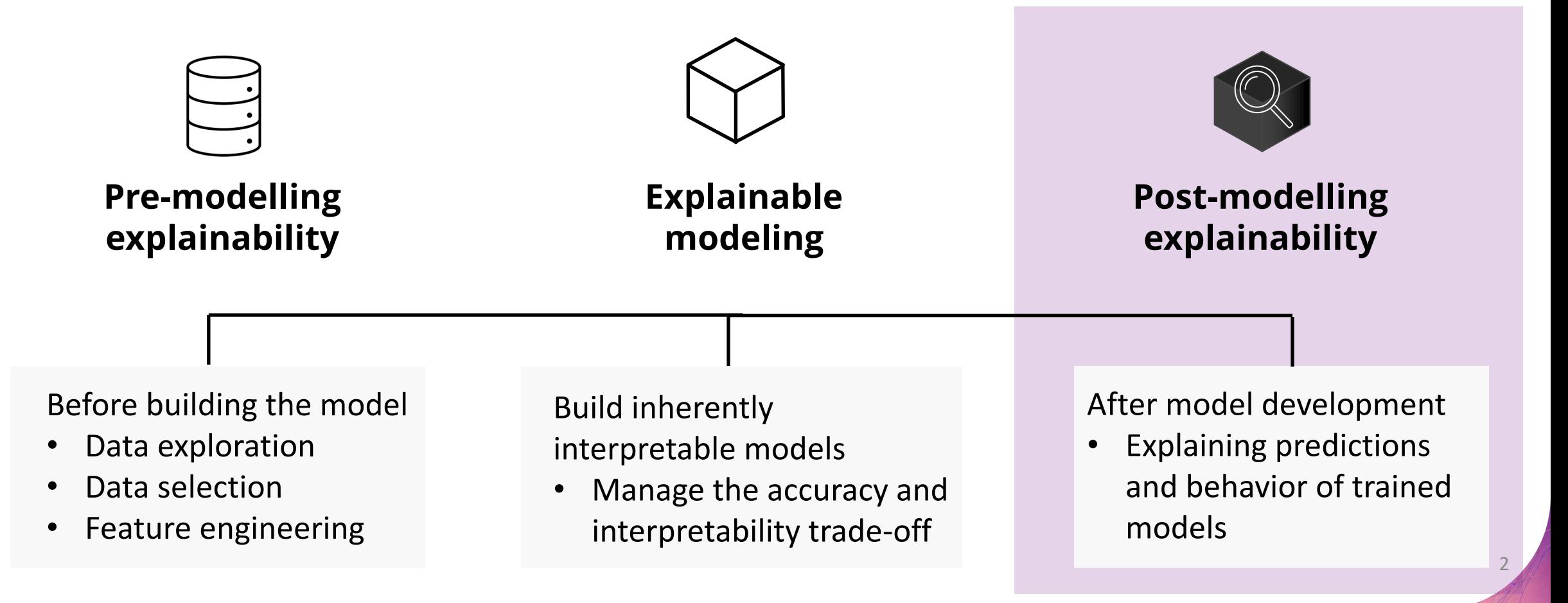

## Scope of Explainability

• *What do we explain?*

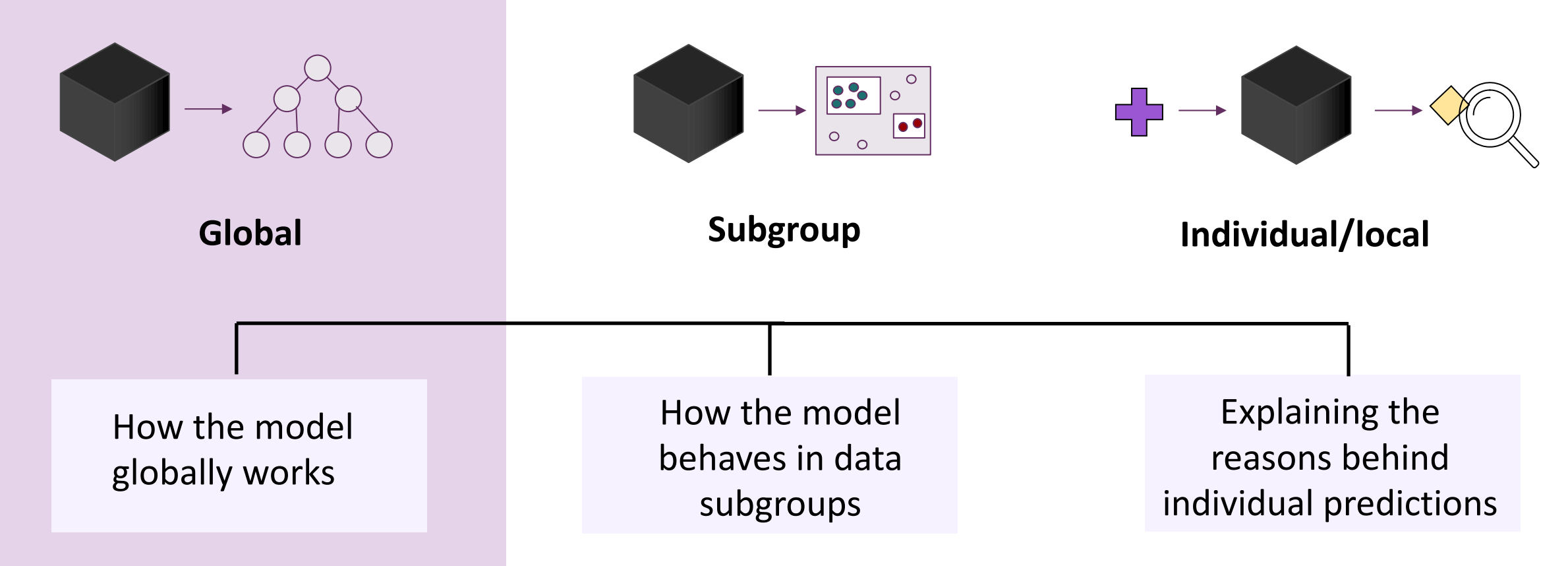

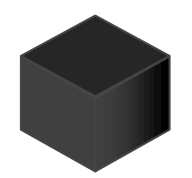

# Generalizability of Explainability

#### • **Model dependent solutions**

- Only applicable for specific models
	- e.g., specific approaches for explaining SVM, approaches for explaining a specific neural network
- Relies on the model structure/properties

- **Model agnostic solutions**
	- Applicable to any model
	- Relies on the model as an oracle (model predictions, output probabilities)

## Model agnostic solution

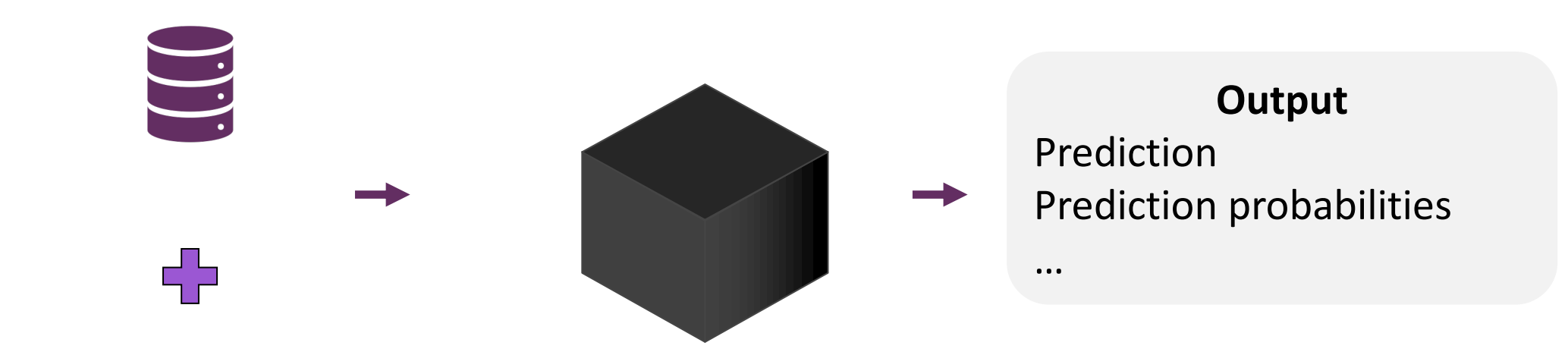

# Advantages of model agnostic solutions

#### • **Model Flexibility/Compatibility**

- Explain complex and high-performing model
- Model agnostic methods can be used across different frameworks and libraries
- **Explanation Flexibility**
	- Adopt the explanation representation/format more suitable for target users and domains

#### • **Representation Flexibility**

• The representation used for the explanations (e.g., patches of the image, set of words) can differ from the ones used by the models (e.g., pixels, embeddings)

#### • **Lower Cost to Switch**

- We can change the underlying model while preserving the explanation representation
- **Model comparison**
	- Easier to compare models if the explanation representation is the same

Ribeiro, Marco Tulio, Sameer Singh, and Carlos Guestrin. "Model-agnostic interpretability of machine learning." arXiv preprint (2016).

## Scope of Explainability – Global explanations

Global methods describe the overall behavior of model Explain how the model works in general

Interpretable global surrogate models **Partial dependence plots** Permutation feature importance.

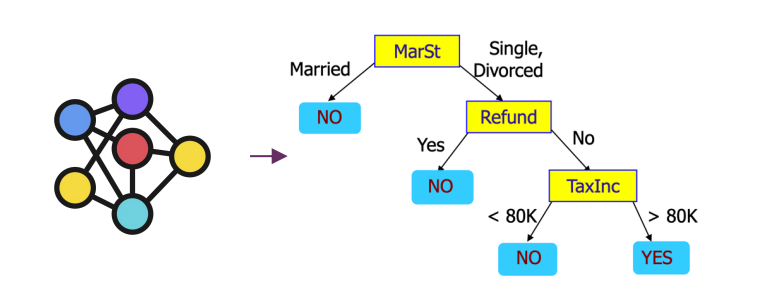

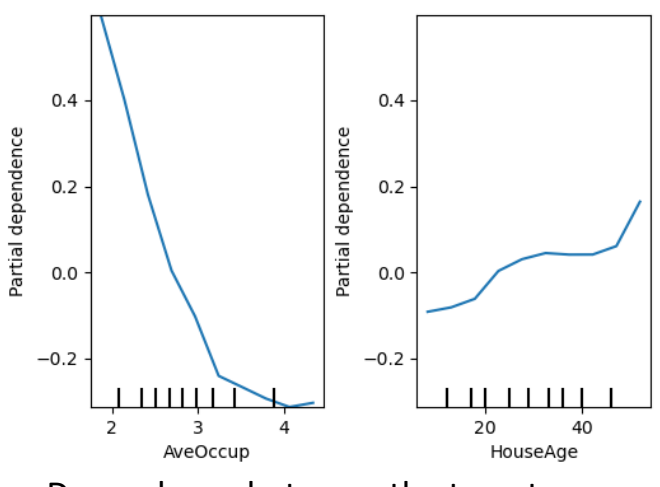

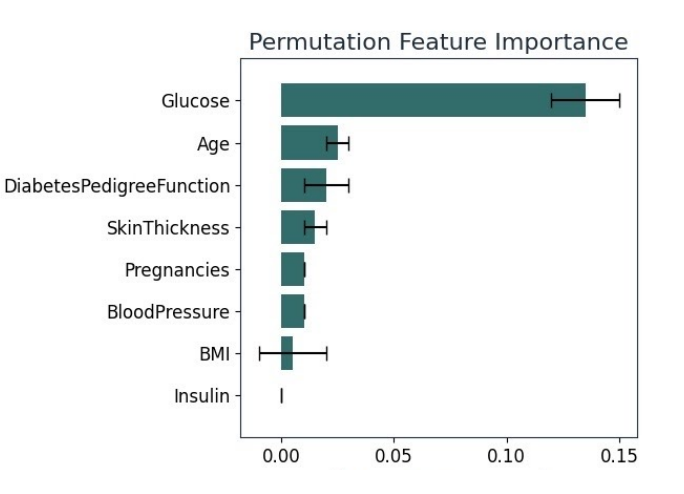

Dependence between the target response and an input feature of interest

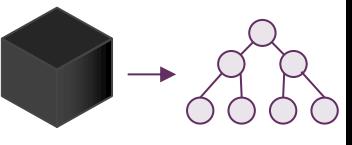

# Global surrogate model

- Interpretable surrogate or proxy for a complex (black-box) model
	- Trained to approximate the predictions of the black box model
	- Simplified and understandable representation

#### Goal

- Approximate the black box prediction function f with a surrogate model prediction function g. The surrogate model g should closely mimic the behavior of f, under the constraint that g is interpretable
	- g: decision tree, logistic regression, linear regression, rules

# Global surrogate model – Steps

- **Training data** X. The dataset can be the same as the one used to train the black-box model f or a new dataset reflecting its distribution
- **Labeling**. For dataset X, get the predictions of the black box model F
- **Interpretable model g**. Choose an interpretable model type that best suits the problem domain and requirements.
- **Surrogate training**. Train the interpretable model using the dataset X and the predictions of f
	- The interpretable model learns to approximate the behavior of the f
- **Evaluation.** Measure how well the surrogate model replicates the predictions of the blackbox model using appropriate evaluation metrics.
	- Mean squared error (MSE), accuracy, or AUC-ROC
- **Interpretation**. Interpret the surrogate model to gain insights into its decision-making

https://christophm.github.io/interpretable-ml-book/global.html

# Global surrogate model

- Multiple variations and optimization proposed, e.g.,:
- **TREPAN**
	- Use **tree** as interpretable model
	- Consider fidelity to the original model in the tree construction process
	- Best first expansion
		- Prioritize the nodes with the greatest potential to increase the fidelity of the extracted tree to the model
			- Evaluation of node  $n = reach(n) \times (1 fidelity(n))$ 
				- **reach**(n) is the estimated fraction of instances that reach n when passed through the tree
				- **fidelity**(n) is the estimated fidelity of the tree to the network for those instances

# Advantages of Global surrogate models

- Provide a simplified representation of complex models
- Different forms of explanations, depending on the interpretable model adopted
	- Can enable both global and local explainability
- Easy to build
- Model agnostic, in terms of both
	- Model to explain
	- Surrogate model adopted
		- Flexibility on the choice of interpretable model g

# Limitations of Global surrogate models

- **Approximation**. The surrogate model is an approximation of the complex model, and there might be cases where it fails to capture its complexity
- **Oversimplification**. Simplifying a complex model inherently involves some level of abstraction, and there's a risk of oversimplifying the decision boundaries,
- **Global behavior.** Global surrogate models provide an overall view of the model's behavior, but they may not capture local nuances or specific decision boundaries of the complex model
- **Data dependence.** The quality of the surrogate model heavily relies on the quality and representativeness of the training data used
- **Interpretability.** The surrogate model can be still difficult to interpret

### Permutation feature importance

Estimate the importance of features for a model.

- It evaluate the impact of permuting (randomly shuffling) the values of individual features on the model's performance.
- By measuring how much the model's performance decreases after permuting a specific feature, one can infer the importance of that feature in making accurate predictions.
- The higher the change, the more the feature is importance

### Permutation feature importance

- Compute the reference score, e.g., accuracy of the model on dataset D
- For each feature
	- **Permute the feature**. Randomly shuffle the values of the feature across D
	- **Evaluate model performance**. Apply the model on the dataset with the permuted feature and record the performance metric.
	- **Compute the importance Score**. The importance score for the feature is the difference (or the ratio) between the original performance metric (the reference) and the performance metric after permuting the feature.
- **Rank features**. Rank the features based on their importance scores. The higher the drop in performance when a feature is permuted, the more the feature is important
- Typically, the permutations and the scores are computed N times, to account for the randomness of the process, improving stability of the results  $14$

#### Permutation feature importance

#### Bar plot (mean) and the set of the set of the Box plot box plot

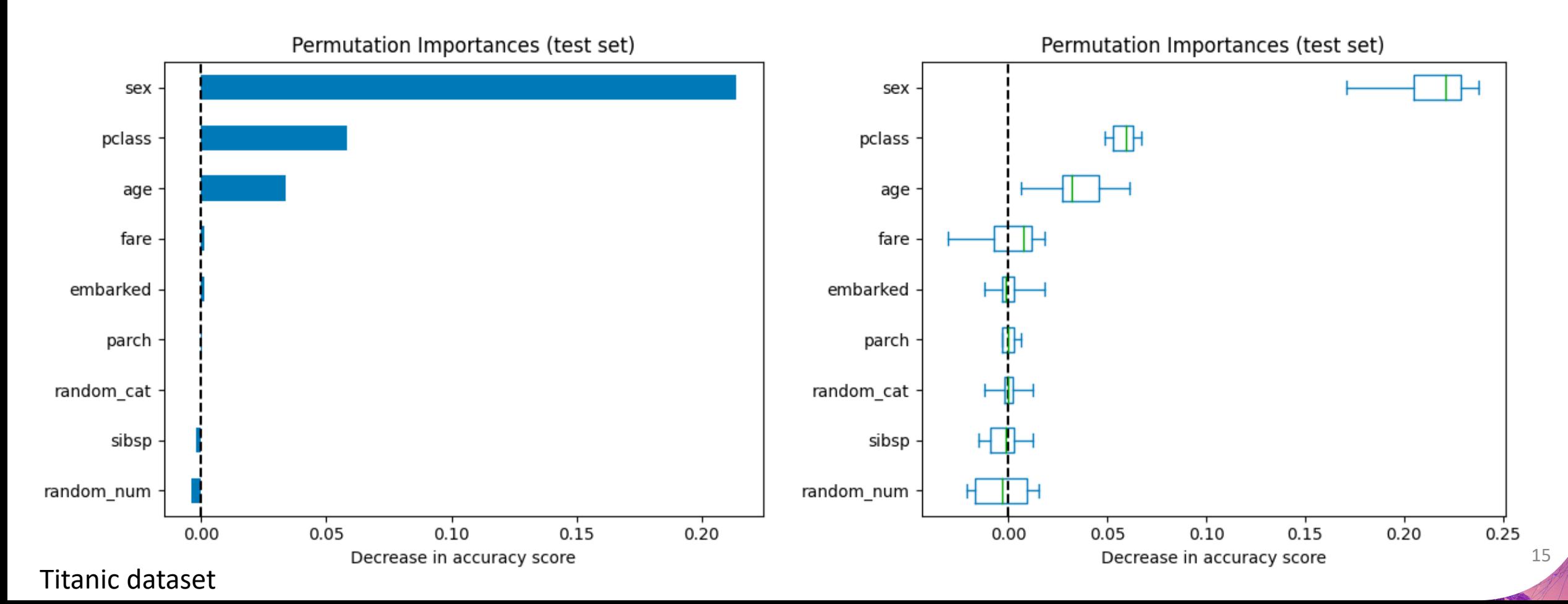

# Advantages of Permutation feature importance

- Model-Agnostic
- Intuitive interpretation of feature importance
- Provide compressed, global insight into the model behavior
- Simple Implementation
- No Assumption of Linearity in the relationship between features and the target. It can capture complex, non-linear relationships in the data.
- Performance ratio (compared to the performance difference) enable to compare importance across different models and problems.
- Does not require retraining the model

# Limitations of Permutation feature importance

- **Feature Independence Assumption**. If features are correlated,
	- it can be biased by unrealistic data instances.
		- e.g., person of 1.8m and 20kg
	- The importance of correlated features decrease (shared), as when permuting one, the model still has access to the other
		- Risk in the interpretation and if used for feature selections
- **Linked to the model performance**. Other measures (e.g., model variance explained by the features) can be of interest
- **Require the ground truth**
- **Randomicity.** Depends on feature shuffling, randomness to the measurement
	- Repeating the process stabilizes the measure, but increases the computational time

### Partial dependence plots

- Partial Dependence Plots (PDPs) are a **visualization** tool used to understand the relationship between a model predictions and specific input variables.
	- It show the dependence between the target outcome and a set of input features of interest, marginalizing over the values of all other input features
- PDPs reveal how changes in individual features influence the target response as a function of the input features of interest.
- Typically, we analyze one (or two) feature at a time, due to the limits of human perception

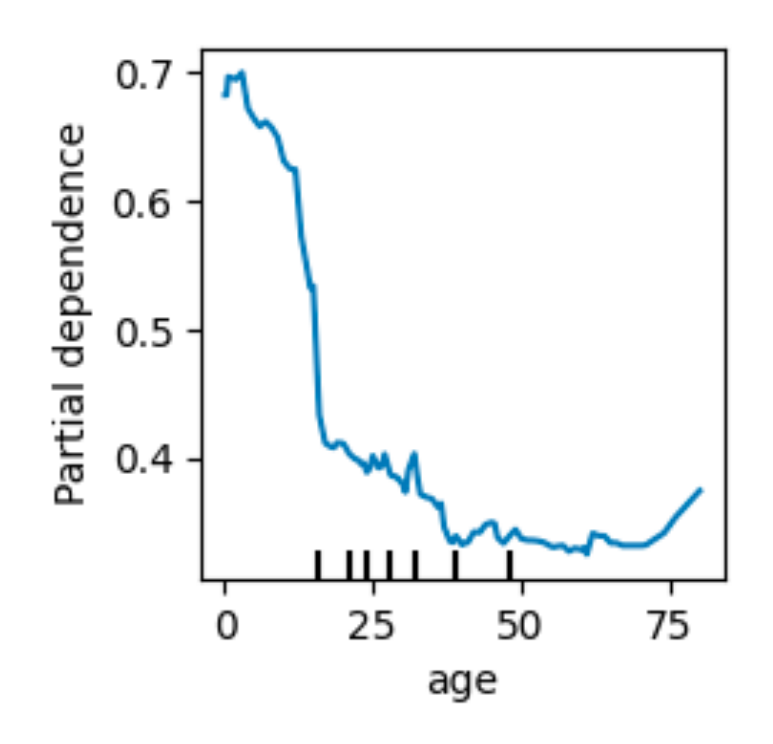

# Partial dependence plots - Definition

- $X_s$  = features of interest
- $X_c$  = other features ( $X_s$  complement)

Partial dependence is computed by marginalizing the output over the other features C, so that the function shows the relationship between the features in set S and the outcome.

The partial dependence of model f at a point  $x<sub>s</sub>$  is:

$$
pd_{x_S}(x_S) = \mathbb{E}_{X_C}[f(x_S, X_C)] = \int f(x_S, x_C) dP(x_C)
$$

where  $f(x_S, x_C)$  is the model outcome (e.g., prediction probability) for a sample whose values are defined by  $x_s$  for the features in  $X_s$ , and by  $x_c$  for the features in  $X_c$ .  $dP(x_c)$  marginal distribution. By marginalizing over the other features, we get a function that depends only on features in S.

We compute  $pd_{x_s}(x_s)$  for different  $x_s$  and we plot it  $19$ 

## Partial dependence plots - Computation

•  $x_s$  = feature value(s) for  $X_s$ , features for which the partial dependence function is plotted, typically 1 or 2

The partial dependence of  $x<sub>S</sub>$  is computed as an average over the data X:

$$
pd_{x_S}(x_S) \approx \frac{1}{n} \sum_{i=1}^{n} f(x_S, x_C^{(i)})
$$

- $x_C^{(i)}$  is the value of the i-th sample for the features in  $X_C$ .
- $n$  is the number of instances in the dataset
- $x_S$ ,  $x_C$  represents total feature space

The partial function tells us for given value(s) of features S what the average marginal effect on the prediction is.

20

### Partial dependence plots - Computation

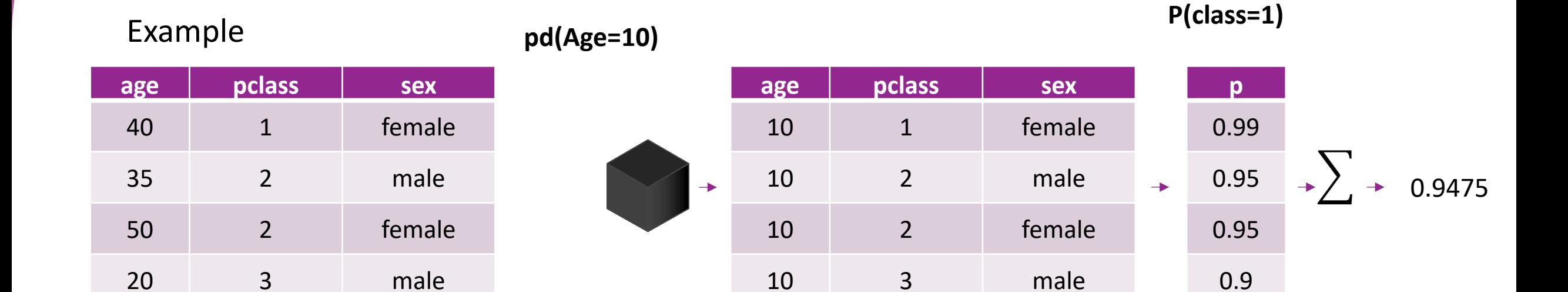

1

21

### Partial dependence plots - Computation

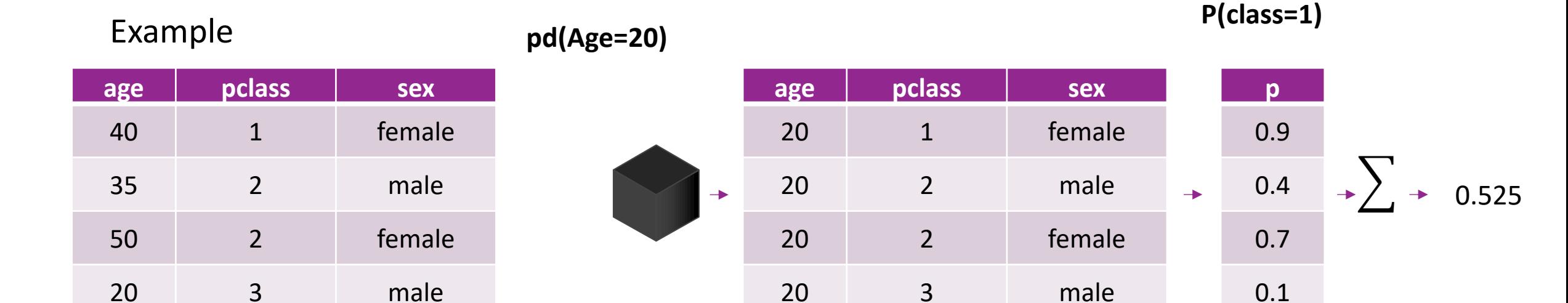

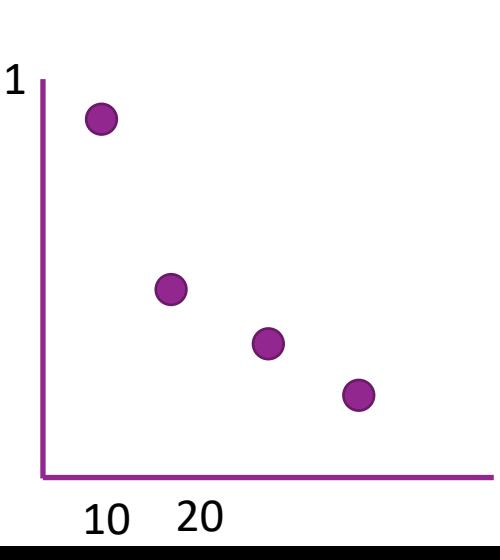

22

#### Partial dependence plots

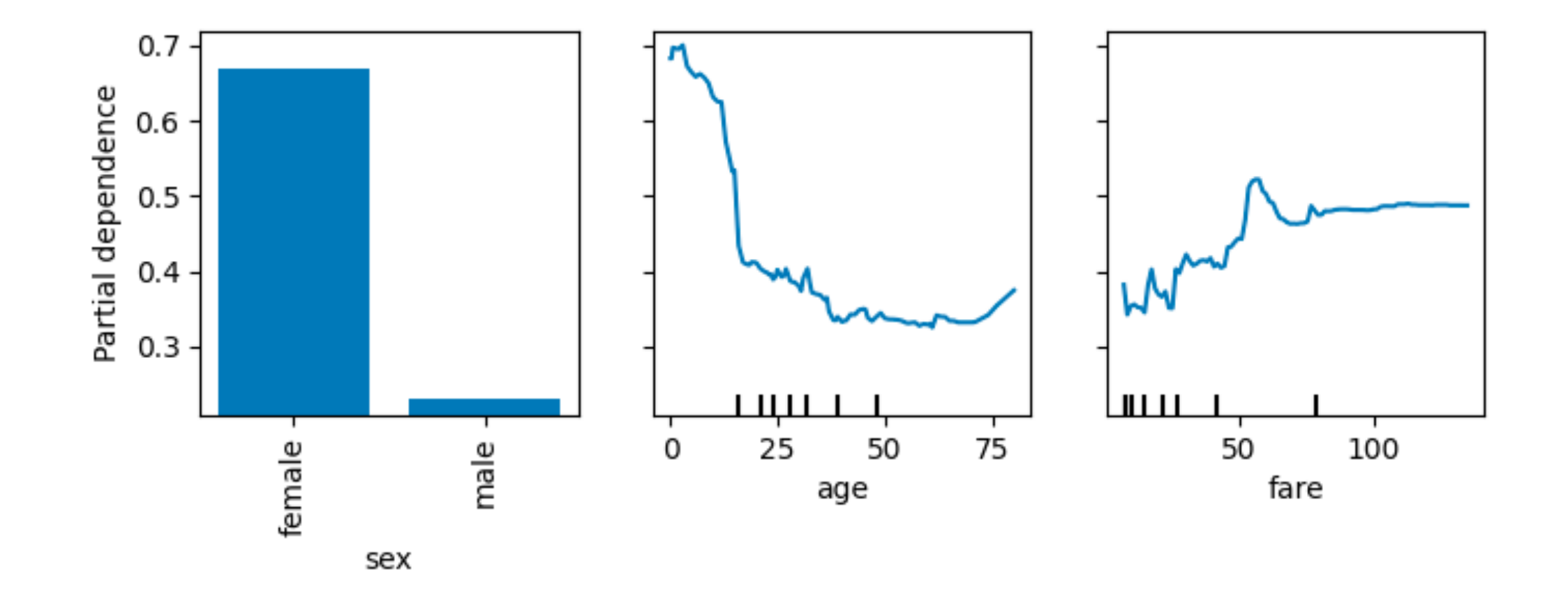

Titanic dataset – class 1

# Advantages of Partial dependence plots

- The computation of partial dependence plots is intuitive
	- The PDP at a feature value  $x<sub>S</sub>$  is the average prediction if we force all data points to assume that feature value
- Explanation in visualization form, easy to inspect
	- The PDP shows how the average prediction in your dataset changes when the feature S is changed.
- Easy to implement

# Limitations of Partial dependence plots

#### • **Independence Assumption**

- PDPs assume independence between the inspect feature and others, not correlated features
- If correlated features, we may create of unrealistic data
- Typically analyze **one feature at a time**
- PDP typically do not show the feature distribution. The risk is to overinterpret regions with almost no data
- The average marginal effect may hide heterogeneous effects
	- E.g., counterbalances of positive and negative effect

#### References

- Ribeiro, Marco Tulio, Sameer Singh, and Carlos Guestrin. "Model-agnostic interpi preprint (2016).
- Molnar, Christoph. *Interpretable machine learning* https://christophm.github.io/
- Craven, Mark, and Jude Shavlik. "Extracting tree-structured representations of tr *information processing systems* 8 (1995)
- https://scikit-learn.org/stable/modules/partial\_dependence.html#partial-depen
- T. Hastie, R. Tibshirani and J. Friedman, The Elements of Statistical Learning, Secc 2009.
- Breiman, Leo."Random Forests." Machine Learning 45 (1). Springer: 5-32 (2001).
- Fisher, Aaron, Cynthia Rudin, and Francesca Dominici. "All models are wrong, but importance by studying an entire class of prediction models simultaneously." htt